## **Useful Transfer Queries and Security Roles**

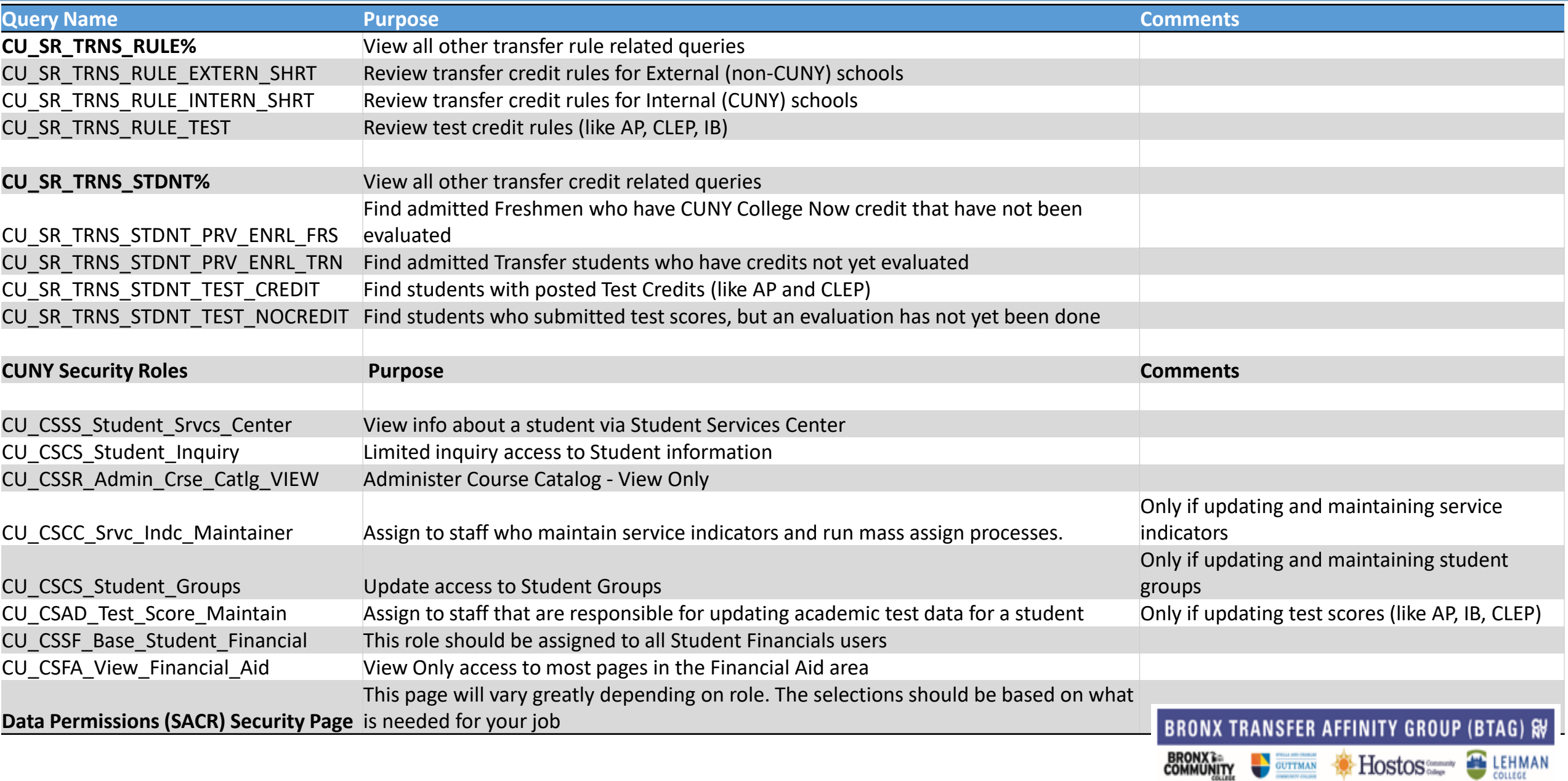

Hostos Company LEHMAN